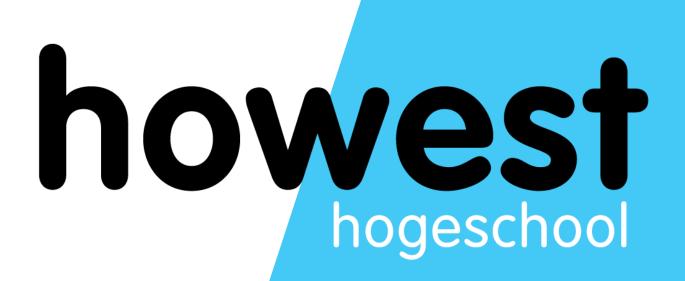

# Laravel: Eloquent (DB) continued, Validation, Cookies and Sessions

Web, Mobile and Security Frédéric Vlummens

## Agenda

- Eloquent: recap
  - Selecting all records
  - Adding a record
- Eloquent use cases
  - Selecting a specific record
  - Updating a specific record
  - Deleting a specific record
- Validation
- Cookies
- Sessions

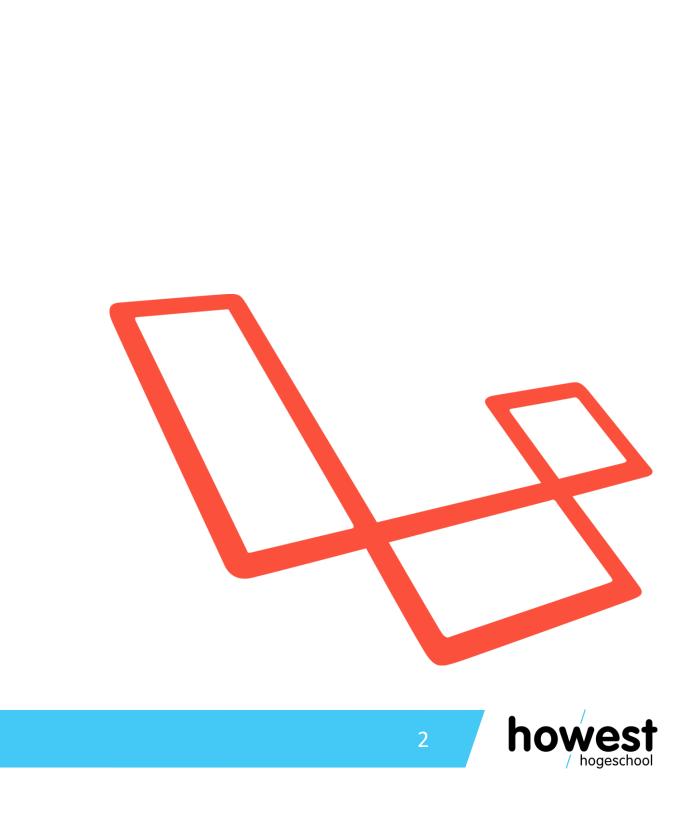

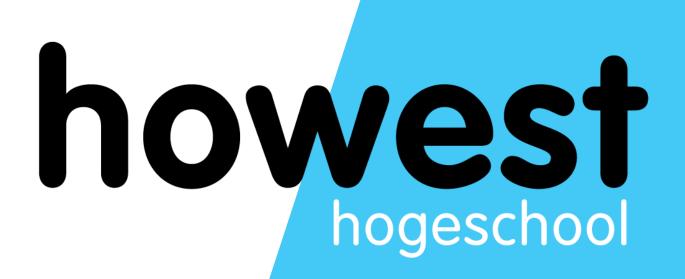

- Eloquent = ORM (Object-Relational Mapper)
- Database tables have corresponding models, used to interact with tables
- We do not write SQL code ourselves, but let Eloquent generate it for us
- Convention over configuration:
  - Table names are plural, corresponding Models singular Each table has a PK field called id of type INTEGER AUTO INCREMENT One-to-many relationships are handled in the database by taking singular of table
  - ulletullet $\bullet$
  - and suffixing foreign key field with id
  - These are conventions: we do not need to explain Laravel the pluralization rules  ${\color{black}\bullet}$ or primary keys
  - As long as we follow the rules, Eloquent knows what to do lacksquare

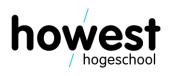

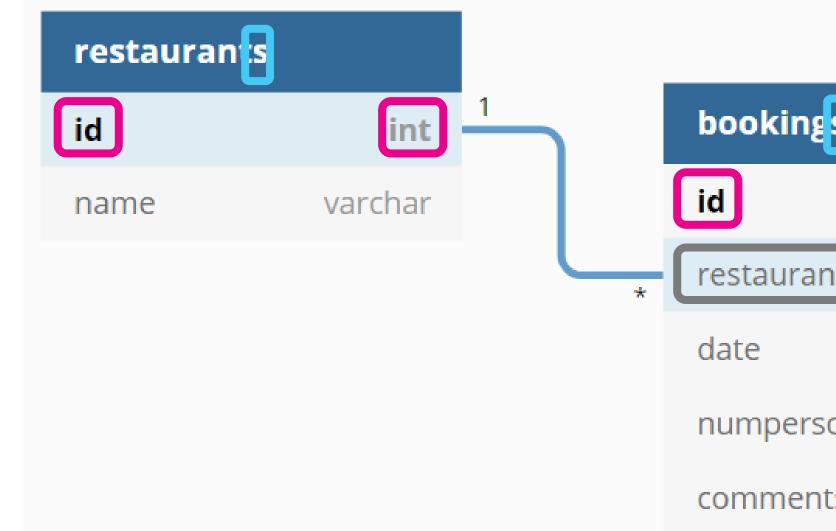

### Database table names are pluralized

Primary keys are auto increment integers called id

For 1 to many relationships, the foreign key name consists of the related table name in singular, suffixed by \_id

25/03/2020 Web, Mobile and Security – Laravel: Eloquent (DB) continued, Validation, Cookies and Sessions

| int     |
|---------|
| int     |
| date    |
| int     |
| varchar |
|         |

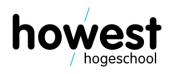

• Selecting all records using all():

```
function index() {
    return view("booking-form", [
        "restaurants" ⇒ Restaurant::all()
    ]);
}
```

```
$booking = new Booking();
```

| \$booking<br>\$booking<br>\$booking | ightarrow<br>ightarrow | <pre>restaurant_id = date = \$data["d numpersons = \$d comments = \$data["d email = \$data["d </pre> |
|-------------------------------------|------------------------|----------------------------------------------------------------------------------------------------|
| \$booking                           | $\rightarrow$          | email = \$data[                                                                                      |
|                                     |                        |                                                                                                    |

```
booking \rightarrow save();
```

 Adding a specific record using save():

25/03/2020 Web, Mobile and Security – Laravel: Eloquent (DB) continued, Validation, Cookies and Sessions

```
= $data["restaurant"];
date"];
data["numpersons"];
ta["comments"];
"email"];
```

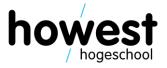

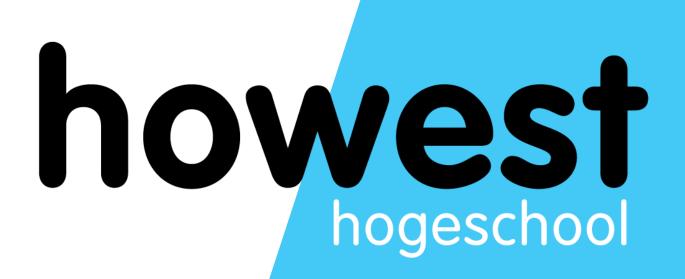

# **Eloquent: additional use cases**

### **Eloquent use cases**

Using the find() method, select a record based on its primary key

\$restaurant = Restaurant::find(5); // find restaurant with id = 5

Using the save() method, you can also update existing records:

\$restaurant = Restaurant::find(2); // find restaurant with id = 2  $frestaurant \rightarrow name = "New name";$  $restaurant \rightarrow save();$ 

Using the delete() method, you can delete an existing record: \$restaurant = Restaurant::find(2); // find restaurant with id = 2

 $restaurant \rightarrow delete();$ 

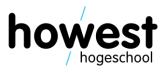

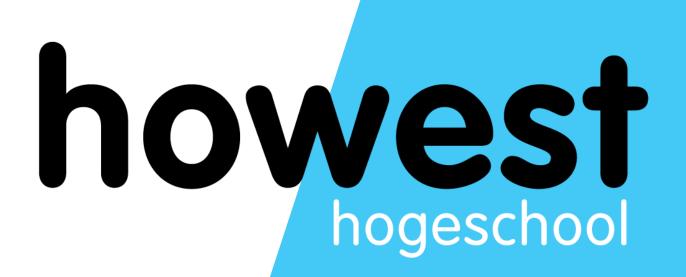

- Validate form input on server-side
- Do not depend on client-side validation only!
- Define rules per parameter
- Rules are combined using the | symbol
- When validation fails, user gets returned to originating view
- \$errors variable can be used to display validation errors

ng view ors

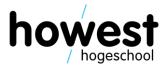

```
function addBooking(Request $request) {
    data = \frac{1}{2} \rightarrow validateBooking(\frac{1}{2});
     // ...
function validateBooking($request) {
    rules = [
         "restaurant" \Rightarrow "required",
         "numpersons" \Rightarrow "required|integer|min:1|max:6",
         "email" \Rightarrow "required|email",
         "date" after_or_equal:today",
         "comments" \Rightarrow "string|nullable"
    ];
                Keys must match name attributes of your form fields
    data = request \rightarrow validate(rules);
    return $data;
```

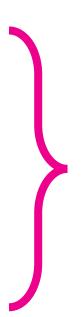

Individual rules per parameter See <u>https://laravel.com/docs/master/validation</u>

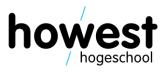

11

```
function addBooking(Request $request) {
    data =  validateBooking(request);
    $booking = new Booking();
    booking \rightarrow restaurant id = data["restaurant"];
    booking \rightarrow date = data["date"];
    booking \rightarrow numpersons = data["numpersons"];
    booking \rightarrow comments = data["comments"];
    booking \rightarrow email = data["email"];
    booking \rightarrow save();
```

validate() method returns an associative array, containing all validated values

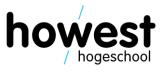

In Blade file:

<h2>Add a booking</h2>  $\operatorname{Only}$  if there are errors... Oforeach (\$errors → all() as \$error) {{ \$error }} Dendforeach @endif

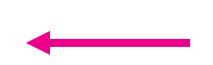

...loop over them and print them out

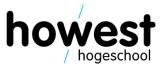

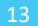

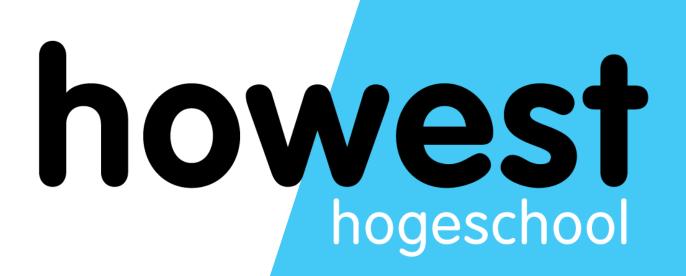

### Cookies

### **HTTP = stateless protocol**

- When submitting a form, all previous data is lost
- (Except if we store in database)
- Reason: HTTP is a stateless protocol
- Each request is independent from the subsequent one

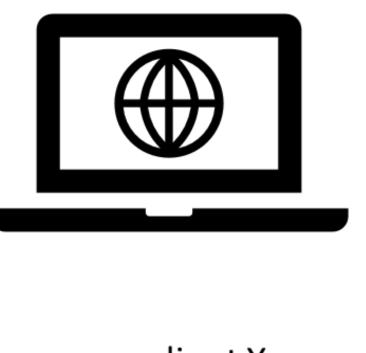

I'm client X, can I please have index?

Hey client X, nice to make your acquaintance. Here is index!

I'm client X, can I please have page2?

Hey client X, nice to make your acquaintance. Here is page2!

client X

25/03/2020 Web, Mobile and Security – Laravel: Eloquent (DB) continued, Validation, Cookies and Sessions

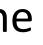

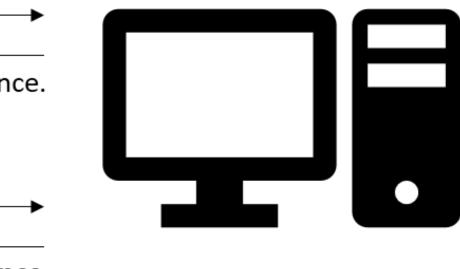

### web server

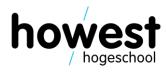

15

### **HTTP = stateless protocol**

- Somehow, we must make sure our webserver code "remembers" us  $\bullet$
- Solutions have been developed:  $\bullet$ 
  - Cookies lacksquare
  - Sessions  $\bullet$

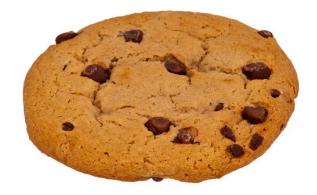

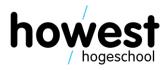

16

### Cookie

- Small text file
- Sent from website (server) and stored by browser (client)
- Upon each subsequent request, the cookie is sent back to the server
- This way, the server "recognizes" the client from previous requests
- Circumvent the statelessness of the HTTP protocol

ient) ack to the server

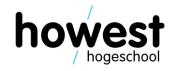

### **Cookies in Laravel**

- A cookie has a **name**, **value** and **experiation time**
- We put our cookie in the queue. It will be handled by Laravel and sent back to client via response.

```
function storeRegistration(Request $request) {
     \text{sname} = \text{srequest} \rightarrow \text{input}("name");
     $expiration = 60 * 24; // 60 minutes * 24 hours \rightarrow 1 day
```

```
Cookie::queue("YOUR NAME", $name, $expiration);
```

```
return view("thank-you");
```

25/03/2020 Web, Mobile and Security – Laravel: Eloquent (DB) continued, Validation, Cookies and Sessions

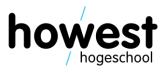

### **Cookies in Laravel**

Retrieving the cookie:  ${\bullet}$ 

```
function cookieGet() {
    $name = Cookie::get("YOUR_NAME");
   return view("cookie-hello", ["name" ⇒ $name]);
```

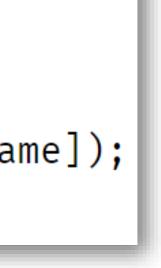

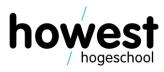

### **Cookies: inspecting request – response using Postman**

| 🥖 Postman       |                     |               |          |                                                   |  |  |  |  |  |  |
|-----------------|---------------------|---------------|----------|---------------------------------------------------|--|--|--|--|--|--|
| File Edit View  | File Edit View Help |               |          |                                                   |  |  |  |  |  |  |
| + New -         | Import R            | unner 🗗       | •        | 📲 My Workspace 🔻 🚑 Invite                         |  |  |  |  |  |  |
| <b>Q</b> Filter |                     | POST http://c | lebian-w | /ms.local/cookie • + •••                          |  |  |  |  |  |  |
| History         | Collections         | http://deb    | oian-wr  | ns.local/cookie-user-demo/register                |  |  |  |  |  |  |
| Trash           | G.                  |               |          |                                                   |  |  |  |  |  |  |
|                 | -+                  | POST          | Ŧ        | http://debian-wms.local/cookie-user-demo/register |  |  |  |  |  |  |

### Set-Cookie → YOUR\_NAME=eyJpdil6ImR2V1cwZVpSYjhFOWIoVjM1RG05N2c9PSIsInZhbHVIIjoiaHV5c092S1Y3N expires=Thu, 07-Mar-2019 18:12:24 GMT; Max-Age=86400; path=/; httponly

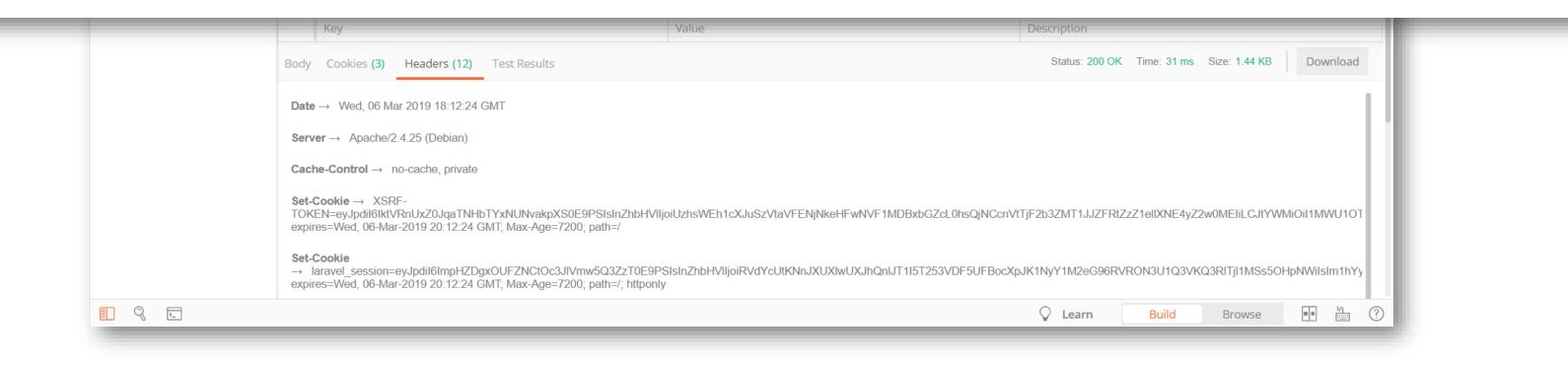

25/03/2020 Web, Mobile and Security – Laravel: Eloquent (DB) continued, Validation, Cookies and Sessions

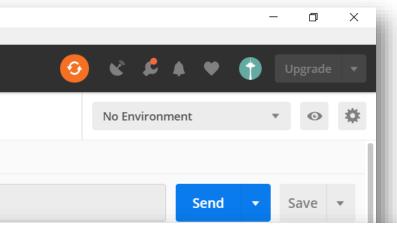

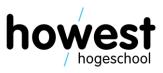

### **Cookies: what about security?**

- Information is stored locally
- Transmitted with each request
- What about confidential data?
- Some solutions:
  - Encryption of cookie value lacksquare(=default behavior in Laravel)
  - HTTPS  $\bullet$

| 🜐 http://debian-wms.local                                                                                                    |                                |           |
|----------------------------------------------------------------------------------------------------|--------------------------------|-----------|
| Indexed DB                                                                                                    |                                |           |
| E Local Storage                                                                                                    |                                |           |
| Session Storage                                                                                                    |                                |           |
| + C                                                                                                    | ∀ Filter items                 |           |
|                                                                                                    |                                |           |
| ▼ Data                                                                                                    |                                |           |
| YOUR_NAME: "eyJpdil6ImhxckpCdDRHaEUxajZtdkNibll                                                                                                    | MxTMDI3ZGEwMGRiN2U4N2RINWE2N   | 2UifQ%3D% |
| CreationTime: "Wed, 06 Mar 2019 18:06:51 GMT"                                                                                                    |                                |           |
| Domain: "debian-wms.local"                                                                                                    |                                |           |
| Expires: "Thu, 07 Mar 2019 18:06:51 GMT"                                                                                                    |                                |           |
| HostOnly: true                                                                                                    |                                |           |
| HttpOnly: true                                                                                                    |                                |           |
| LastAccessed: "Wed, 06 Mar 2019 18:06:51 GMT"                                                                                                    |                                |           |
| Path: "/"                                                                                                    |                                |           |
| Secure: false                                                                                                    |                                |           |
| Secure, laise                                                                                                    |                                |           |
| sameSite: "Unset"                                                                                                    |                                |           |
|                                                                                                    |                                |           |
| sameSite: "Unset"                                                                                                    |                                |           |
| sameSite: "Unset"<br>▼ Parsed Value                                                                                                    |                                |           |
| sameSite: "Unset" <ul> <li>Parsed Value</li> </ul>                                                                                                    | DJjNDY3NTJIMDI3ZGEwMGRiN2U4N2R | INWE2N2Ui |
| <ul> <li>sameSite: "Unset"</li> <li>Parsed Value</li> <li>YOUR_NAME: Array</li> </ul>                                                                     | DJjNDY3NTJIMDI3ZGEwMGRiN2U4N2R | INWE2N2Ui |
| <ul> <li>sameSite: "Unset"</li> <li>Parsed Value</li> <li>YOUR_NAME: Array <ul> <li>0: "eyJpdil6ImhxckpCdDRHaEUxajZtdkNibIMxT1E9P.</li> </ul> </li> </ul> | DJjNDY3NTJIMDI3ZGEwMGRiN2U4N2R | INWE2N2Ui |

### Visualisation in browser:

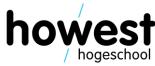

### **Cookies: overcoming statelessness**

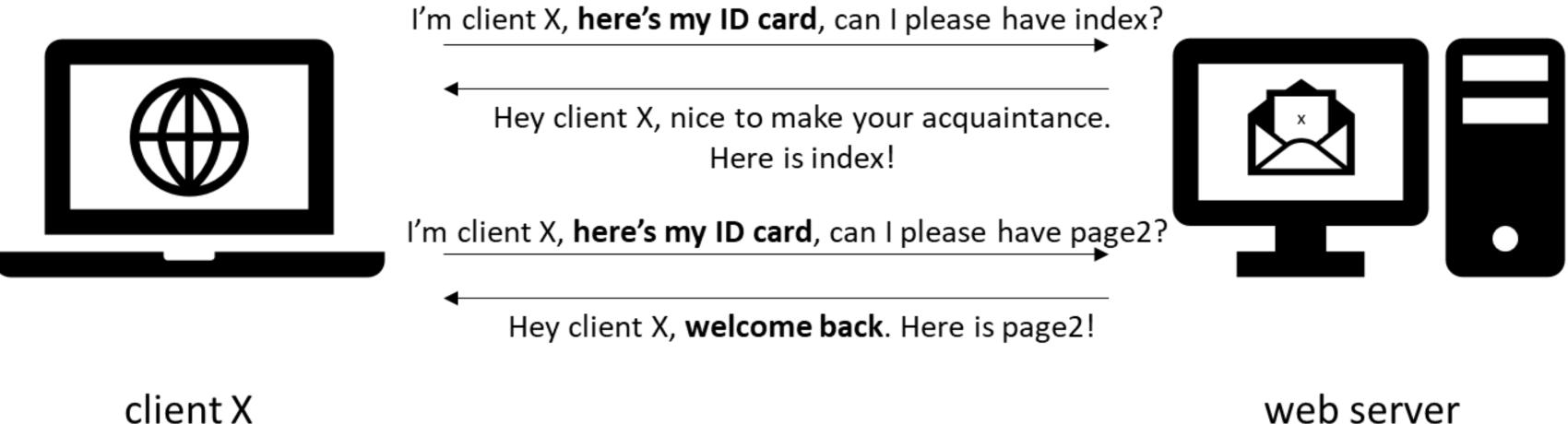

### web server

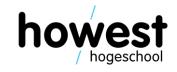

### **Cookies versus local storage**

Cookies:

- Key-value pairs (strings)
- Used to obtain state in stateless HTTP world
- Transmitted with each Request Response

Local storage:

- Key-value pairs (strings)
- Used for local data only
- If you want data in local storage available on server, you need to send it explicitly ( $\Leftrightarrow$  cookies)

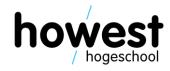

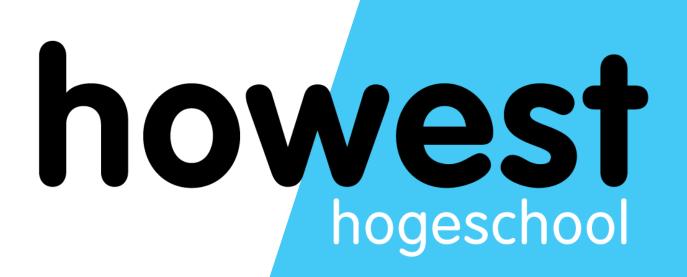

### Sessions

### **Overcoming HTTP statelessness**

- We now know how to store information in HTTP cookies
- Information is stored on client
- Transmitted to server with each request
- What if we want to store more data?  $\bullet$
- Data not to be manipulated at the client side?
- Examples:
  - Contents of shopping cart ullet
  - **Restaurant bookings** lacksquare
- Solution: sessions

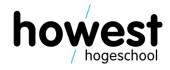

### Sessions

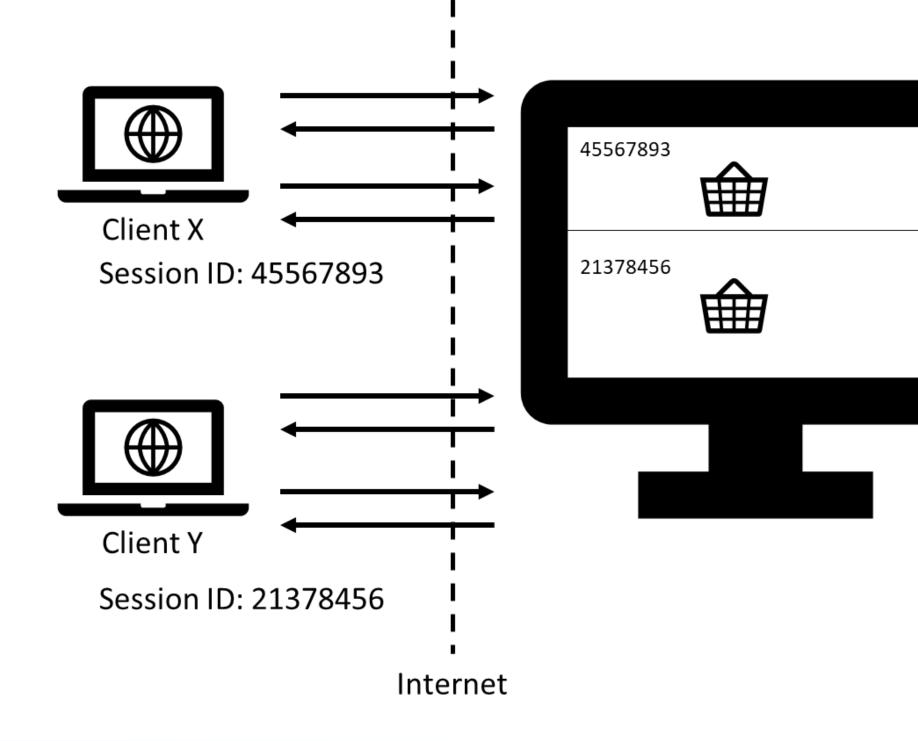

25/03/2020 Web, Mobile and Security – Laravel: Eloquent (DB) continued, Validation, Cookies and Sessions

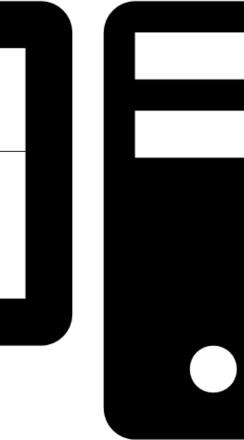

### Server

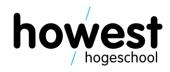

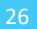

### Sessions

- Each session gets a unique (session) ID
- ID stored, usually in a cookie
- On server side, lots of info can be stored, associated with cookie (e.g. shopping cart)

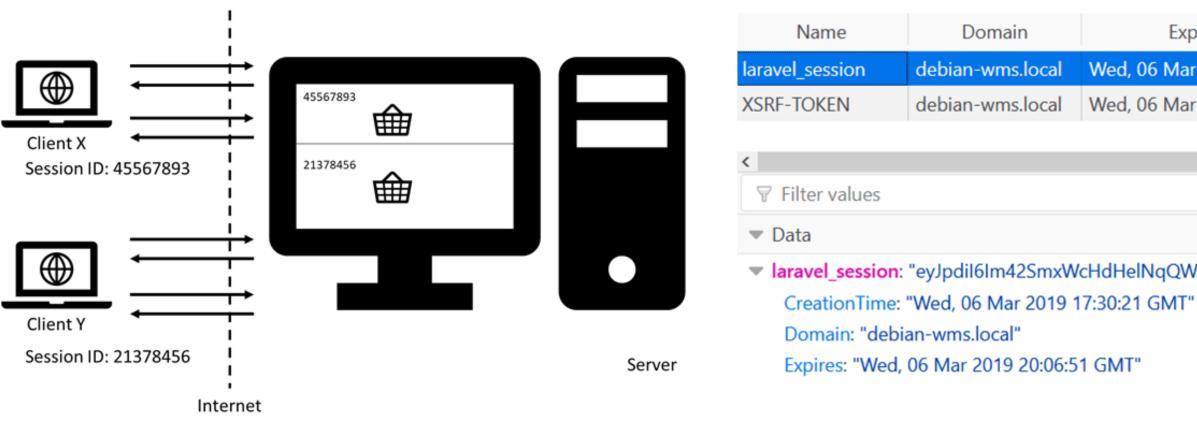

| Expires on                | Last accessed on          | Va         |
|---------------------------|---------------------------|------------|
| Wed, 06 Mar 2019 20:06:51 | Wed, 06 Mar 2019 18:06:51 | eyJpdil6l  |
| Wed, 06 Mar 2019 20:06:51 | Wed, 06 Mar 2019 18:06:51 | eyJpdil6ll |

Iaravel\_session: "eyJpdil6Im42SmxWcHdHelNqQWRHODJMe...ZDA2YWJjZTRmNjEwZDA0YTMifQ%3D%3D"

27

### **Sessions in Laravel**

Store something in the session:

```
function store(Request $request) {
    item_to_store = $request \rightarrow input("item");
    request \rightarrow session() \rightarrow put("my-item", $item);
    // ...
```

- You obtain a reference to the session via \$request -> session() method
- Each item has a key (here "my-item") and value (here contents of \$item)

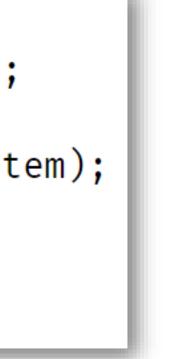

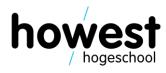

### **Retrieving something from the session**

Retrieving something from the session

```
function retrieve(Request $request) {
    item = request \rightarrow session() \rightarrow get("my-item");
    // ...
```

- You obtain a reference to the session via \$request -> session() method
- Retrieve item based on its key

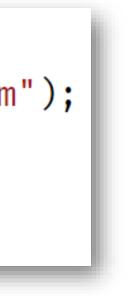

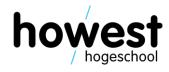

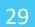

### **Sessions in Laravel**

• Keeping list of items (array) in the session

```
function add(Request $request) {
    $item = $request \rightarrow input("item");
    items = request \rightarrow session() \rightarrow get("items");
    if ($items = null) {
         $items = [];
    $items[] = $item;
    request \rightarrow session() \rightarrow put("items", $items);
    // ...
```

25/03/2020 Web, Mobile and Security – Laravel: Eloquent (DB) continued, Validation, Cookies and Sessions

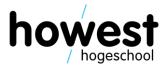

### More information?

• <a href="https://laravel.com/docs/master/session">https://laravel.com/docs/master/session</a>

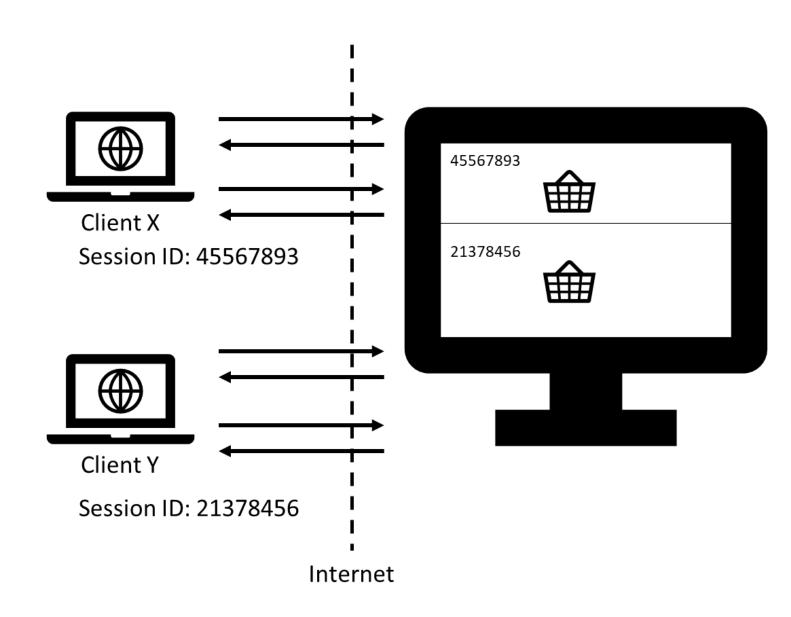

25/03/2020 Web, Mobile and Security – Laravel: Eloquent (DB) continued, Validation, Cookies and Sessions

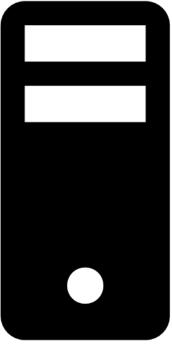

Server

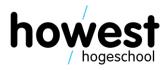

### **Questions?**

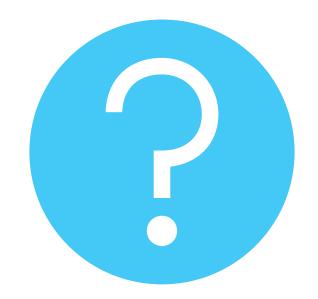

25/03/2020 Web, Mobile and Security – Laravel: Eloquent (DB) continued, Validation, Cookies and Sessions

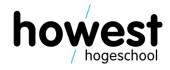